# myfidelio.net The power of hotel distribution

### **Newsletter - April 2008**

#### Dear Hotel Customer,

We have the pleasure to inform you that we have launched a direct connection with Booking.com!

This direct connection via myfidelio.net will allow you to manage your rate, rooms and reservations from Booking.com directly from your hotel system and this is a unique opportunity for you!

With best regards,

## Andrea Carrillo Bianchi

Myfidelio.net - Director Business Development Distribution Logistics, Europe, Africa & Middle East

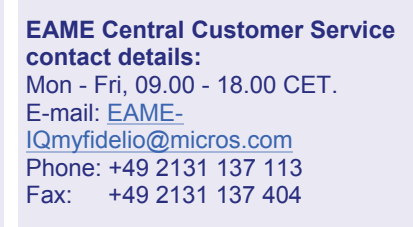

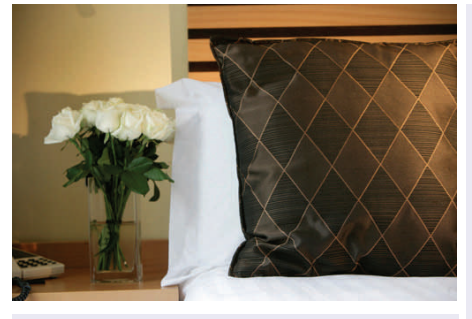

## **What is the Direct Connection with Booking.com?**

This is a direct connection between the myfidelio.net database and the Booking.com database using myfidelio's powerful new XML interface, which constantly updates Booking.com with availability, rates and inventory and receives reservations in real-time. In case your hotel PMS is connected to myfidelio.net, there will be a direct interaction between your PMS and all Booking.com websites.

The distribution network of Booking.com is very extensive and involves several of the best websites in Europe:

[The Gresham, Dublin](http://www.gresham-hotels.com/htm/Dublin/)

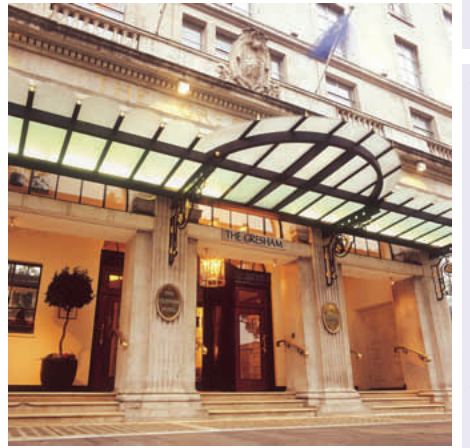

[The Gresham, Dublin](http://www.gresham-hotels.com/htm/Dublin/)

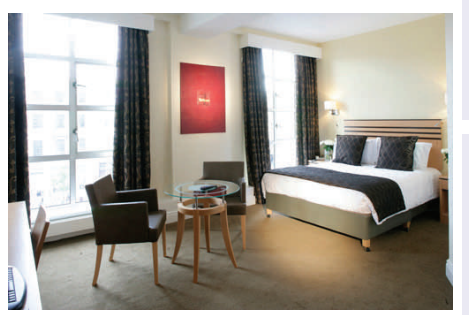

[The Gresham, Dublin](http://www.gresham-hotels.com/htm/Dublin/)

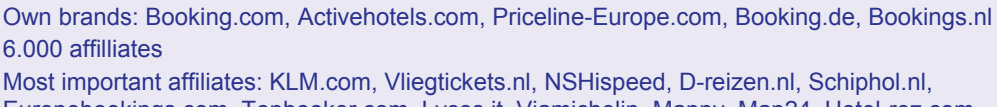

Europebookings.com, Topbooker.com, Lycos.it, Viamichelin, Mappy, Map24, Hotel-rez.com, Yell.com, Lodging-world.com, Holidaycheck.de, Barcelona.com, Fly.be

#### **What are your benefits?**

This unique and innovative solution will enable you to manage your rates, availability and the number of rooms to sell to Booking.com, automatically and in real-time, directly from your hotel system.

You will receive reservations accurately via the interface, straight into your hotel system as well.

Your hotel will stay bookable longer on the Booking.com websites without having to deal with last minute availability and rate changes through an extranet. It will save you a lot of time on operational level and it will be much easier to offer rate parity.

## **What are the steps involved if you are interested in using the myfidelio.net direct connection to Booking.com?**

The first step is to contact the Booking.com Account Manager in your region. If you already have an existing contract with Booking.com, please contact the Booking.com Account Manager in your region ([http://www.booking.com/general.en.html?tmpl=docs%2Foffices\\_worldwide](http://www.booking.com/general.en.html?tmpl=docs%2Foffices_worldwide)) to inform them that you wish to use the myfidelio.net interface.

As a second step, please contact your myfidelio customer service representative, who will then liaise with Booking.com and start the procedure in setting up your hotel for the Booking.com direct connection.

# **Key information about Booking.com**

Booking.com offers over 40,000 hotels in more than 10,000 destinations and attracts over 20 million unique visitors each month from both leisure and business markets worldwide. Available in 17 languages, the company has offices in Amsterdam, Barcelona, Berlin, Cambridge, Cape Town, Dubai, Dublin, London, Loulé (PT), Lyon, Munich, New York, Paris, Rome, San Francisco, Singapore, Stockholm, Vienna and Warsaw.

For more information on Booking.com please visit: [www.booking.com](http://www.booking.com/)